## **IBM Forms Designer 8.0.1**

**V8.0.1** 

# 快速入门指南

该指南描述了一种快速简单的产品安装方式。

本地语言版本: 要获取其他语言版本的快速入门指南, 请打印安装介质中具体语言版本的 PDF。

## 产品概述

IBM® Forms Designer 8.0.1 是一种易于使用、所见即所得形式的电子表单设计器, 它支持通过拖放操作, 精确地创建基于 XForms 等开放式标准的表单。

1  $\odot$ 

## 步骤 1: 访问软件和文档

如果是从 Passport Advantage® 下载产品, 请遵循位于以下地址的下载文档中的说明: http://www.ibm.com/support/ docview.wss?rs= $3325$ &uid=swg24035341.

提供的产品包含 IBM Forms Designer 8.0.1。

#### **步骤 2:** 评估硬件和系统配置

请参阅位于以下地址的详细系统需求文档: http://www-01.ibm.com/support/docview.wss?uid=swg27015581。

#### 查看安装体系结构 **步骤 3:**

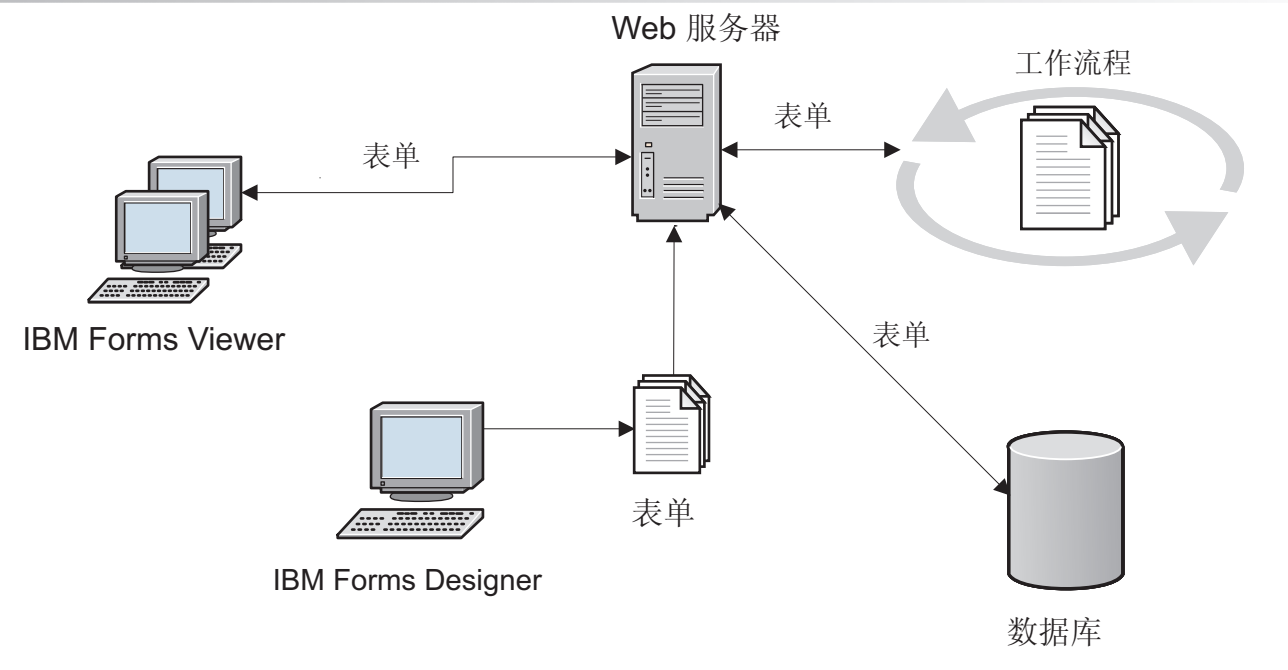

#### 步骤 4: 访问文档

要获取完整的文档, 请参阅位于以下地址的 IBM Forms Wiki: http://www-10.lotus.com/ldd/lfwiki.nsf/ xpViewCategories.xsp?lookupName=Product%20Documentation.

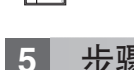

഻ഁ

#### 步骤 5: 安装服务器组件

安装解决方案所需的 IBM Forms Server 组件。要获取完整的安装说明, 请参阅位于以下地址的 IBM Forms Wiki: http:// www-10.lotus.com/ldd/lfwiki.nsf/xpViewCategories.xsp?lookupName=Product%20Documentation.

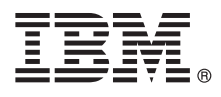

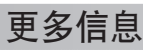

要了解更多信息,请参阅以下资源:

- IBM Forms wiki, 位于 <http://www-10.lotus.com/ldd/lfwiki.nsf>
- developerWorks<sup>®</sup> 上的 IBM Forms 页面, 位于 <http://www.ibm.com/developerworks/lotus/products/forms>
- IBM Forms 产品支持, 位于 [http://www-947.ibm.com/support/entry/portal/overview/software/lotus/ibm\\_forms](http://www-947.ibm.com/support/entry/portal/overview/software/lotus/ibm_forms)

Forms Designer 8.0.1 Licensed Materials - Property of IBM. © Copyright IBM Corp. 2013. U.S. Government Users Restricted Rights - Use, duplication or disclosure restricted by GSA ADP Schedule Contract with IBM Corp.

IBM、IBM 徽标和 ibm.com® 是 International Business Machines Corp., 在全球许多管辖区域的商标或注册商标。其他产品和服务名称可能是 IBM 或其他公司的商标,Web 站点 [www.ibm.com/legal/](http://www.ibm.com/legal/copytrade.shtml)<br>[copytrade.shtml](http://www.ibm.com/legal/copytrade.shtml) 上["Copyright and trademark information"](http://www.ibm.com/legal/copytrade.shtml)部分中包含了 IBM 商标的最新列表。

部件号: CF3XIML

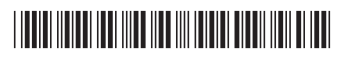